## Jzyk C. Programowanie

## Steve Oualline

Drogi Czytelniku! Poni|ej zamieszczona jest errata do ksi|ki: ["Jzyk C. Programow](https://helion.pl/ksiazki/cprpro.htm)anie"

Jest to lista bB dów znalezionych po opublikowaniu ksi |ki, zgBo zaakceptowanych przez nasz redakcj. Pragniemy, aby nasze pul wiarygodne i speBniaBy Twoje oczekiwania. Zapoznaj si z poni|s dodatkowe zastrze|enia, mo|esz je zgBoshttposd/ardebisom mpl/user/er

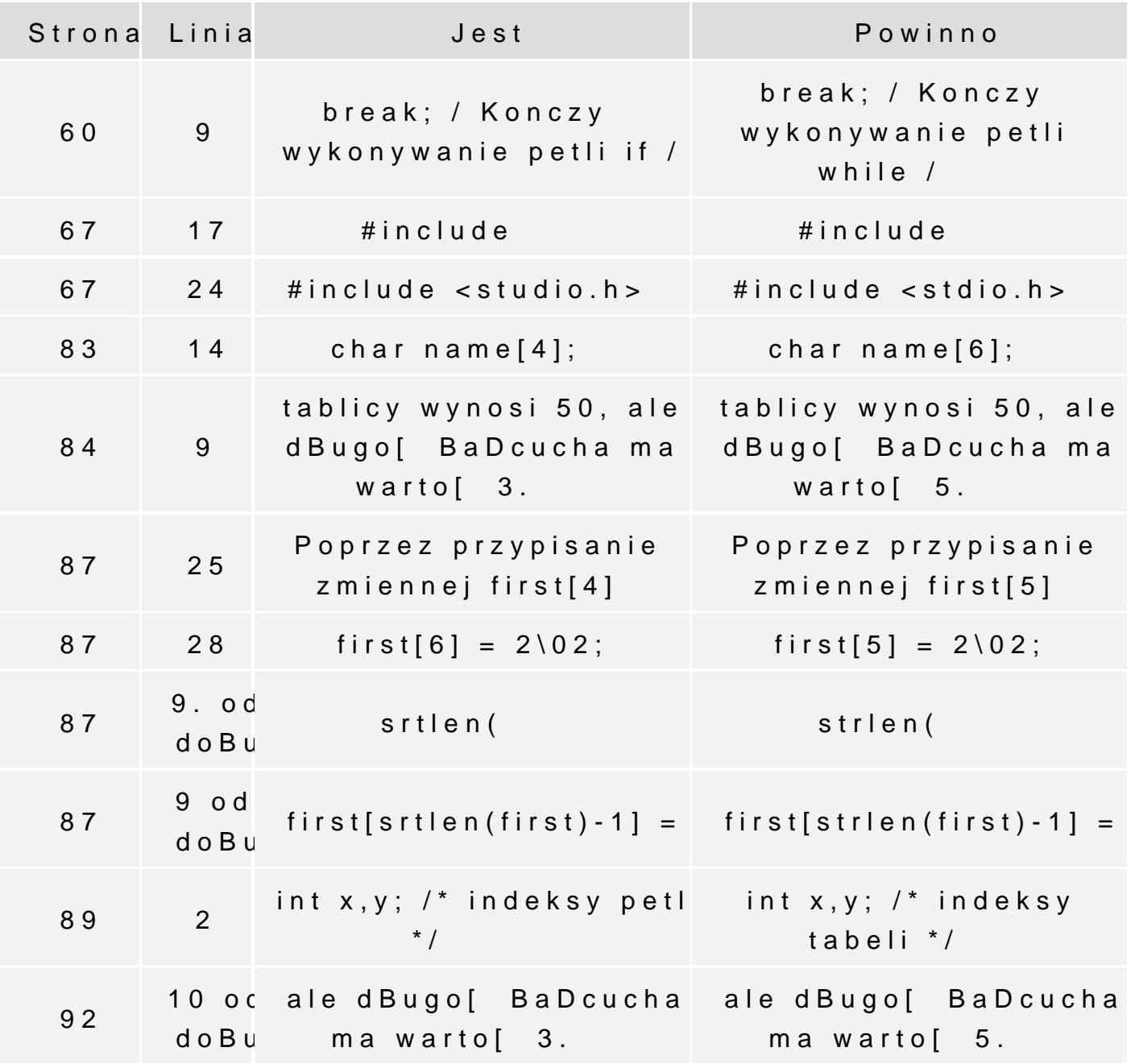

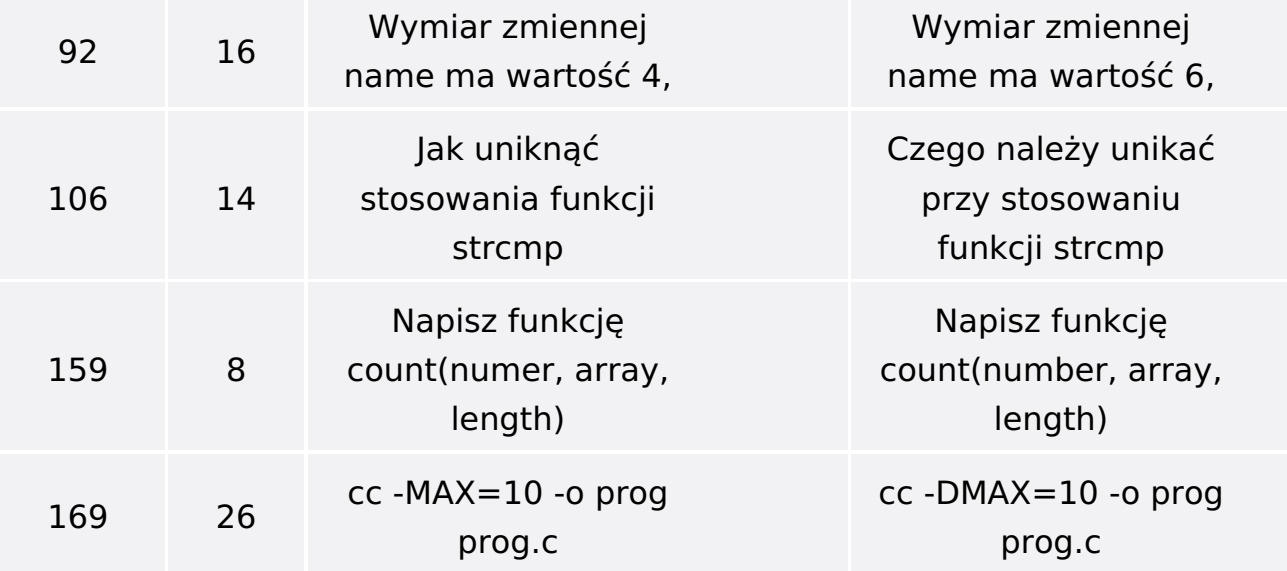